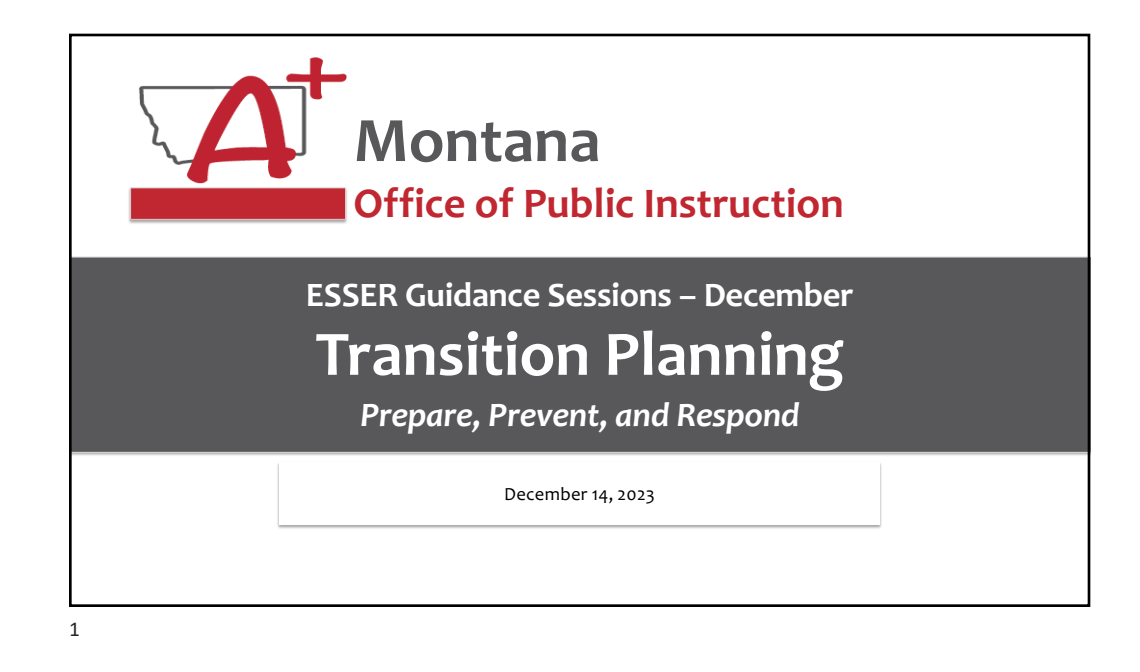

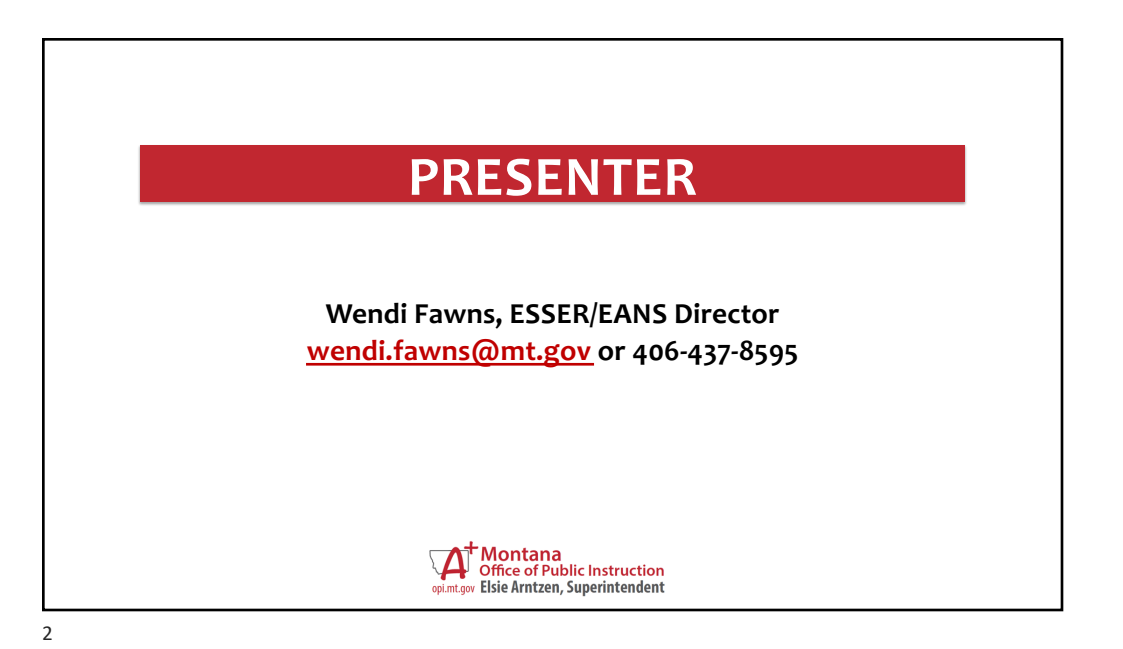

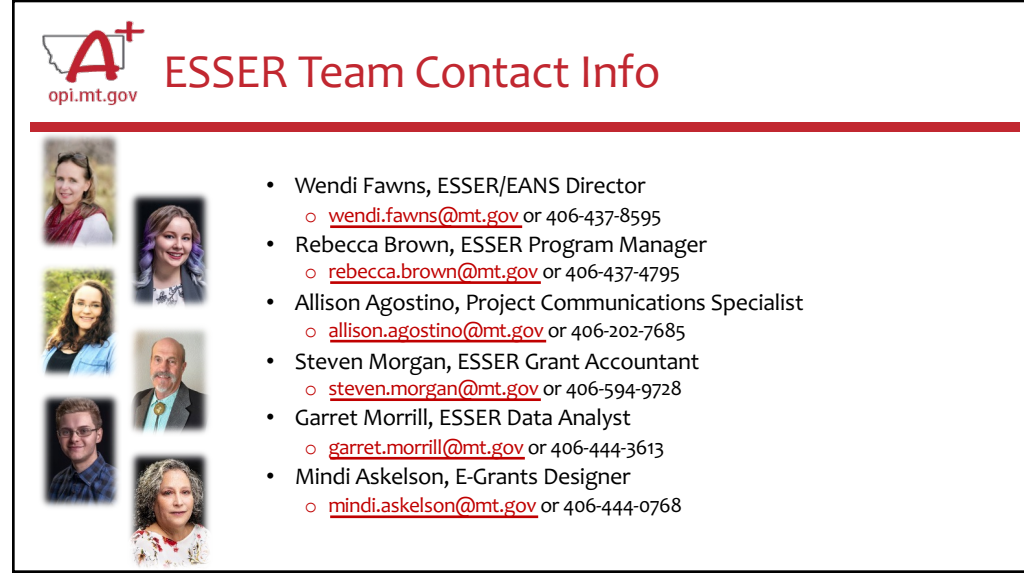

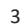

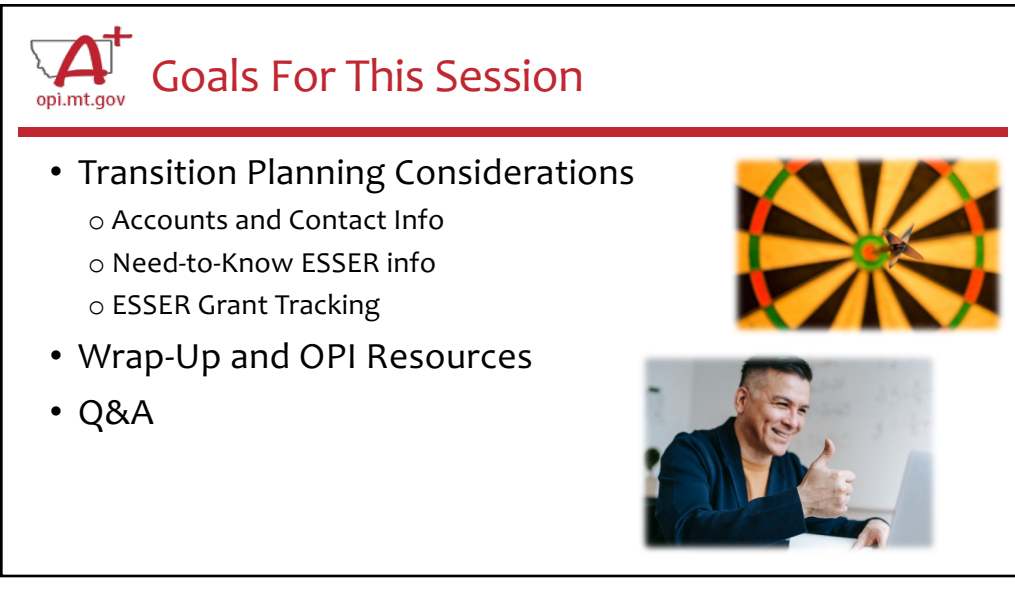

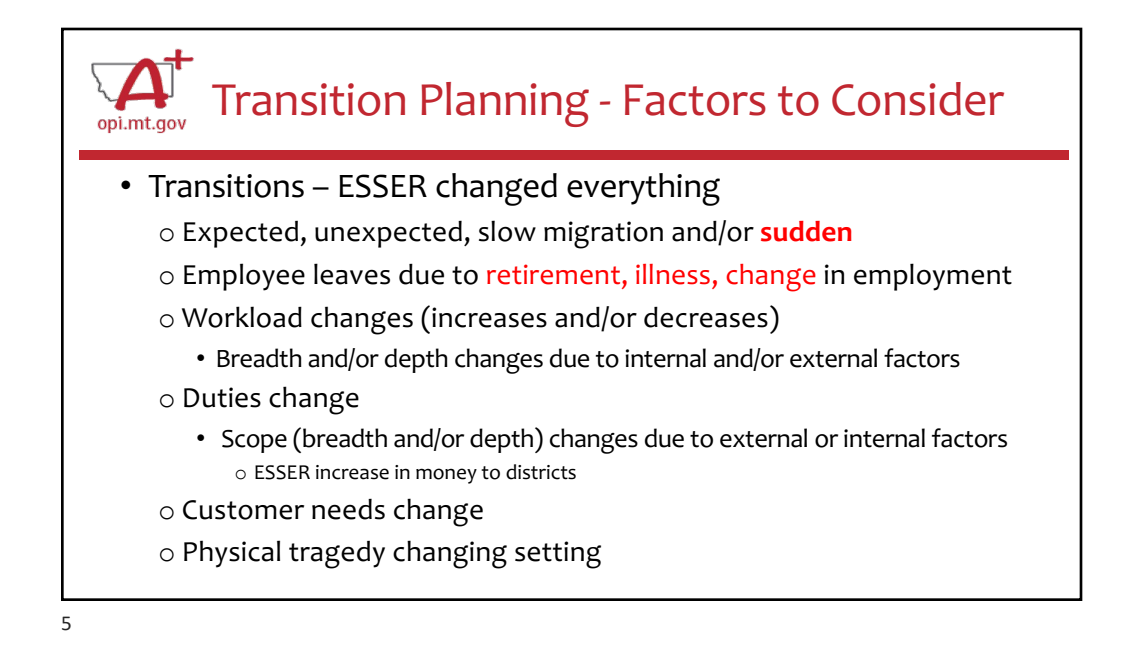

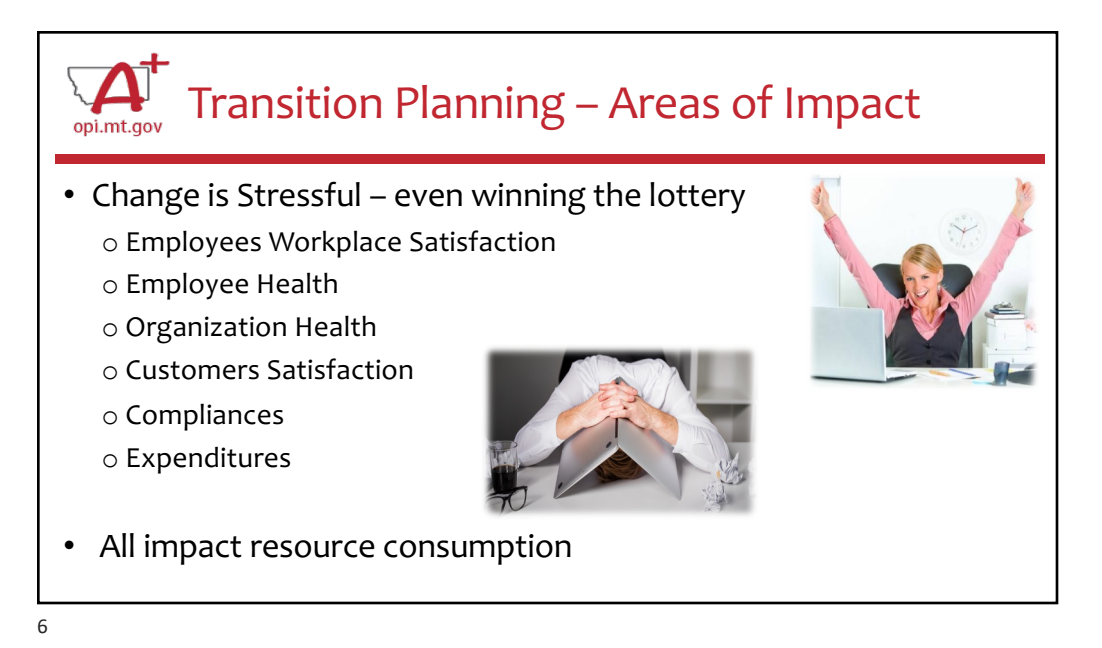

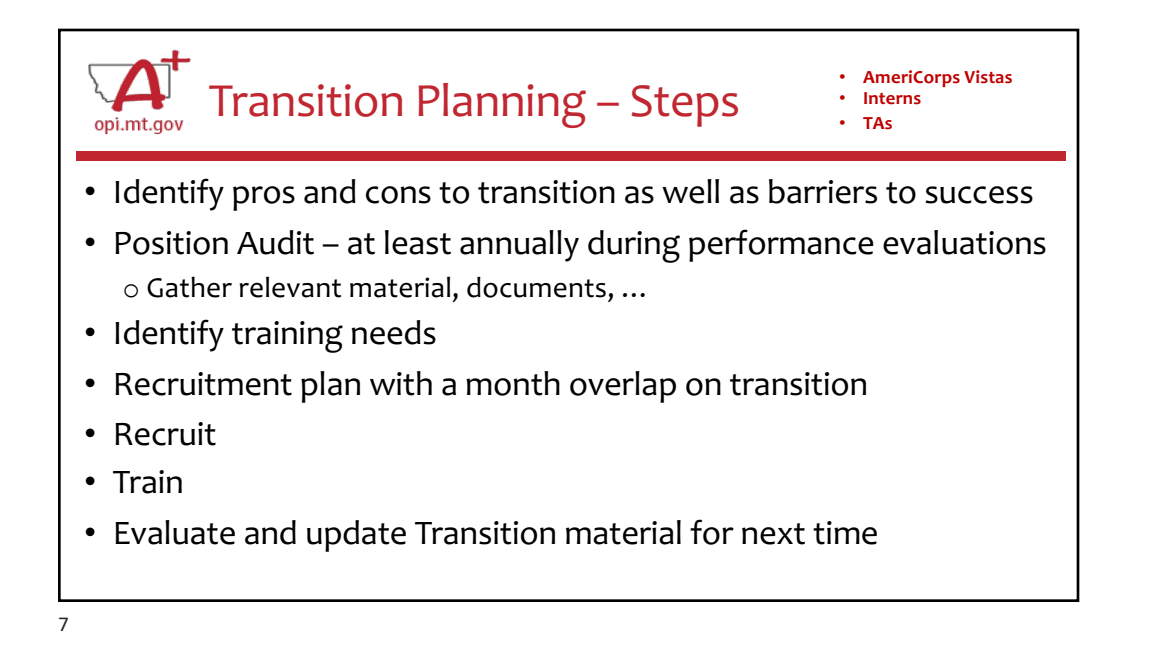

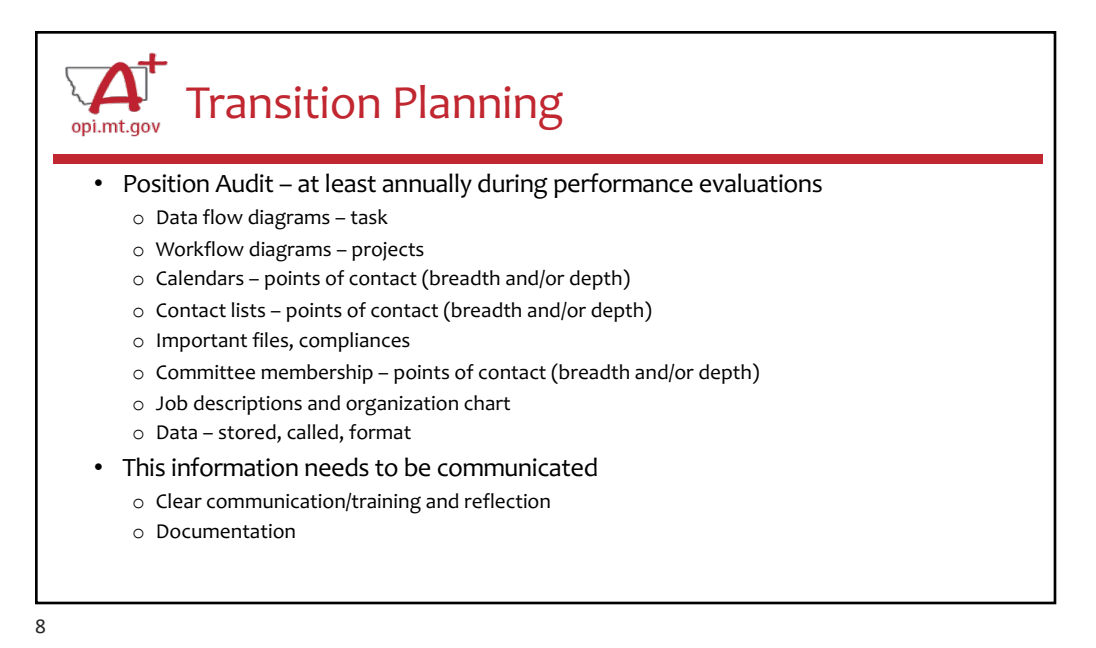

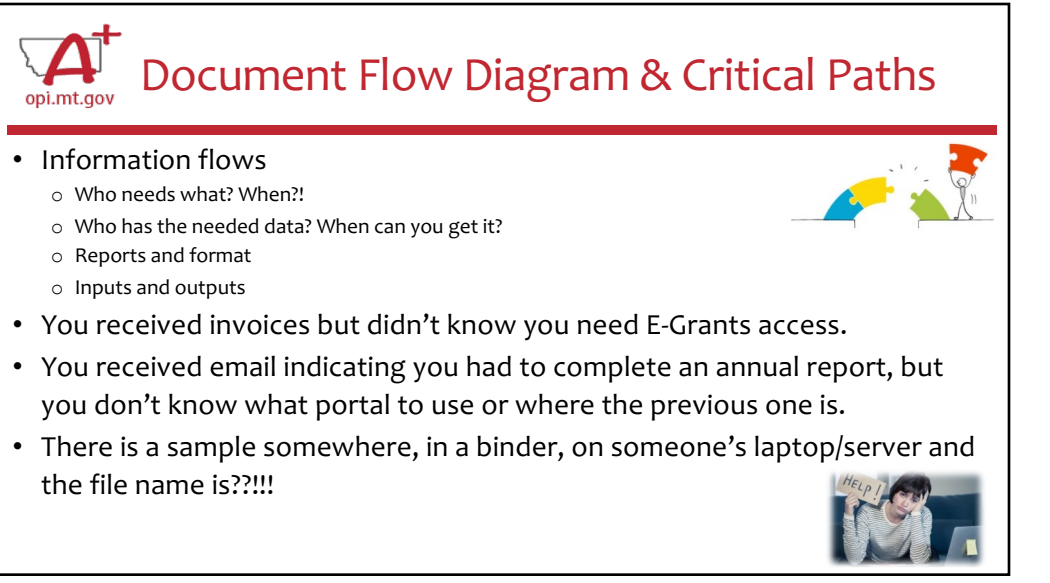

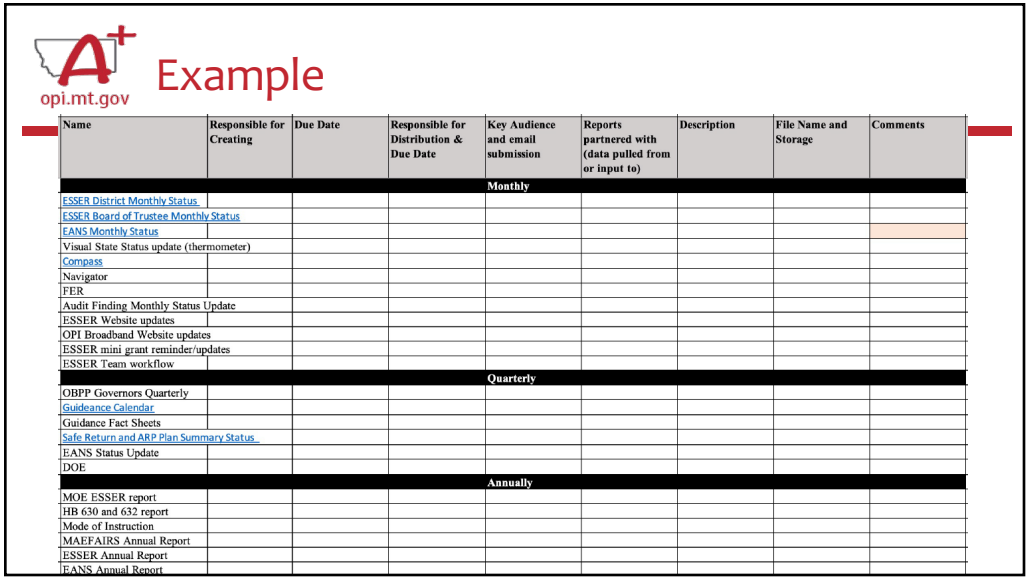

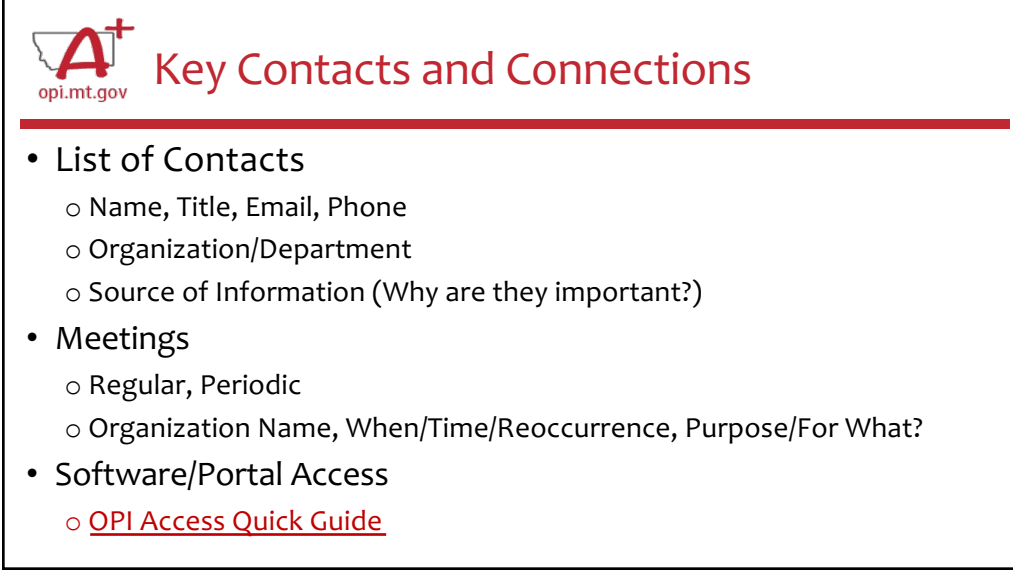

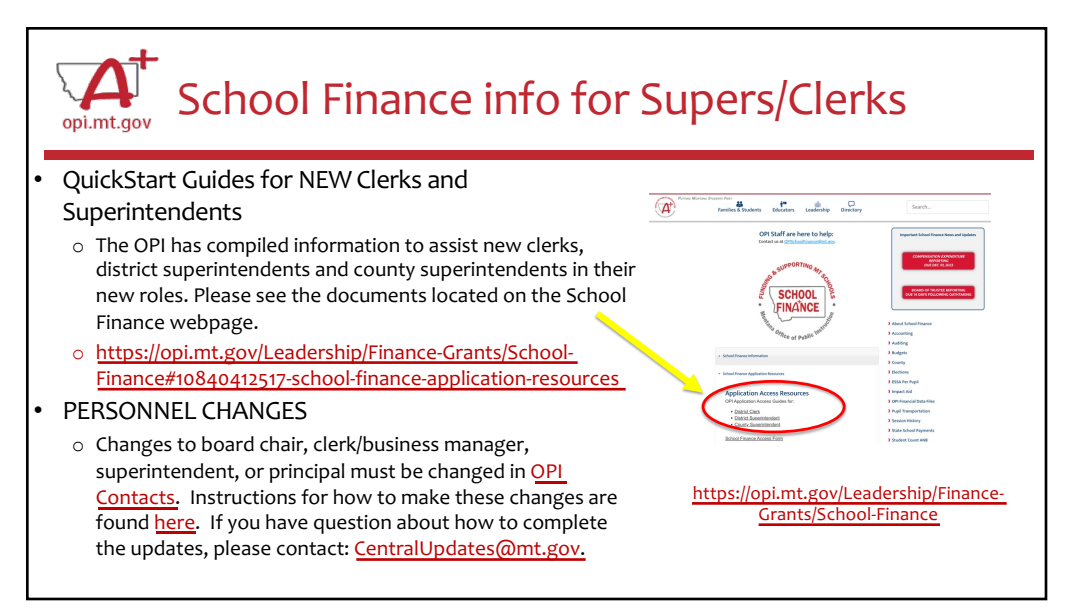

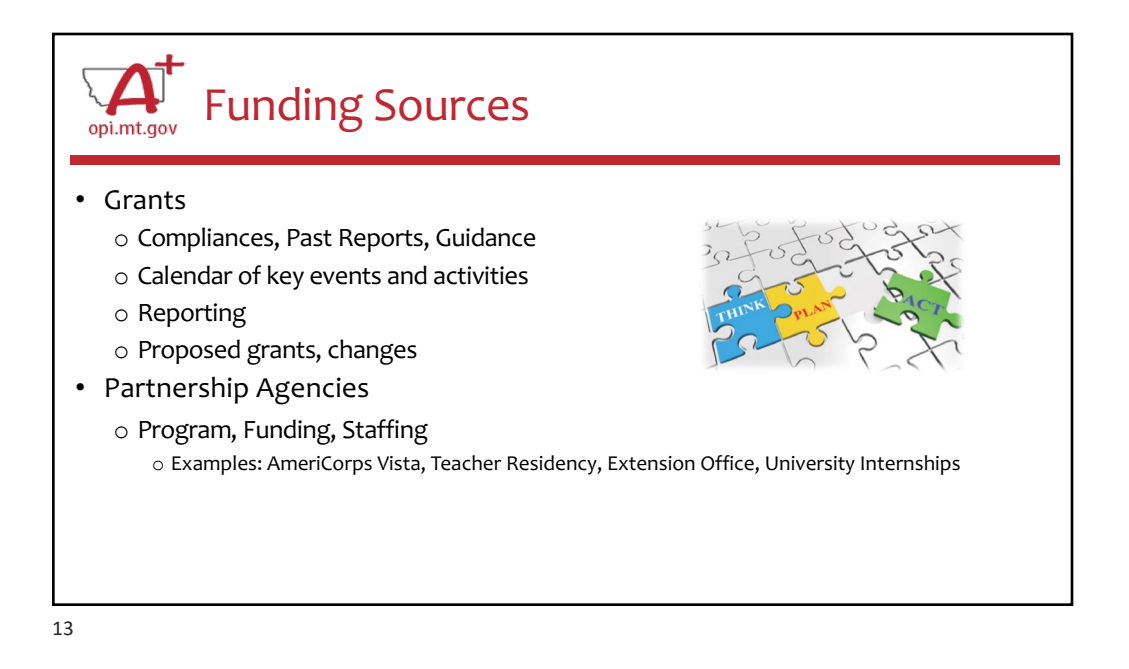

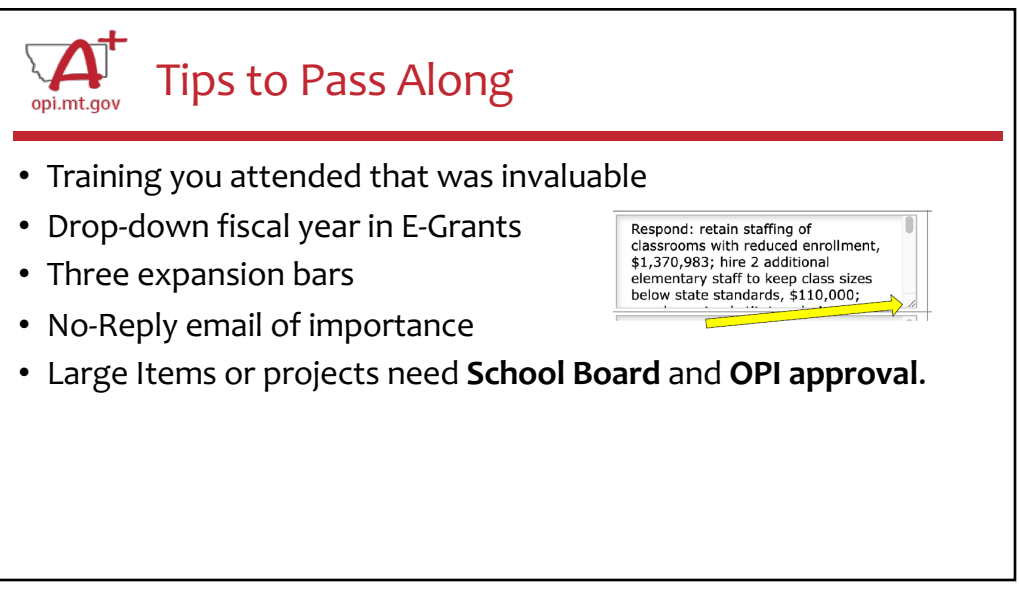

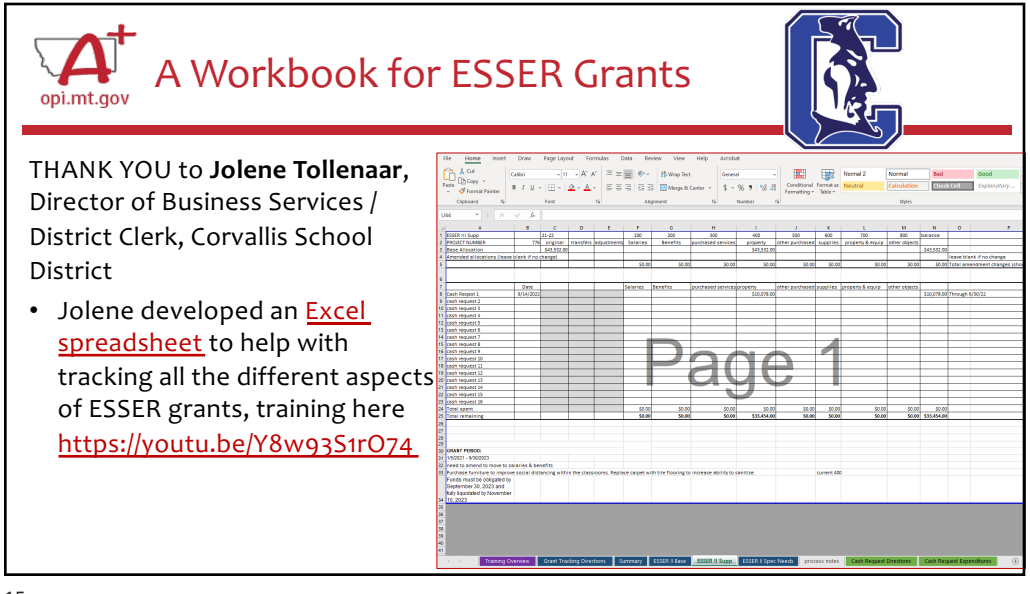

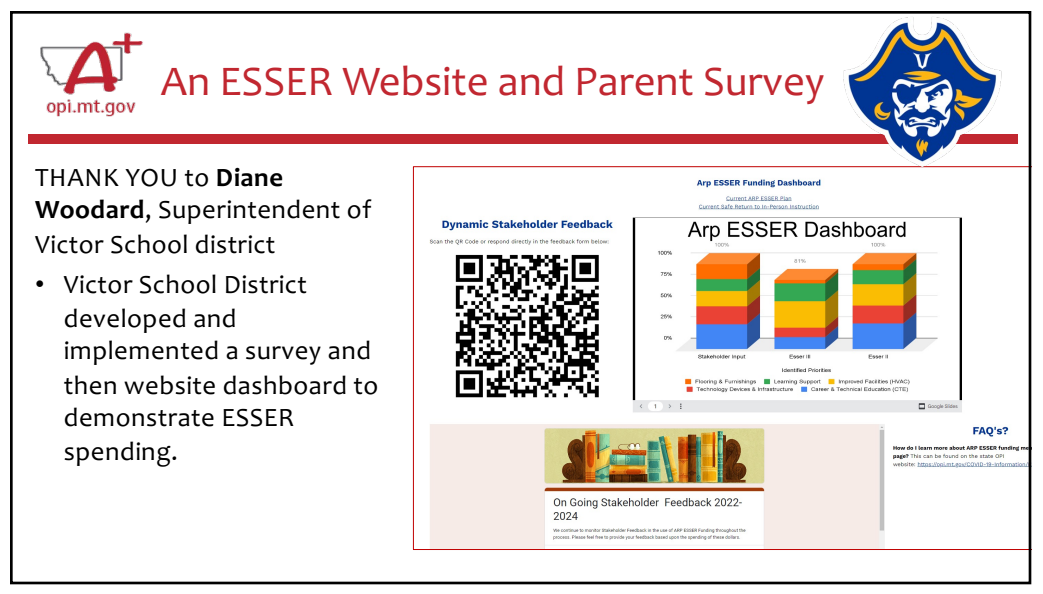

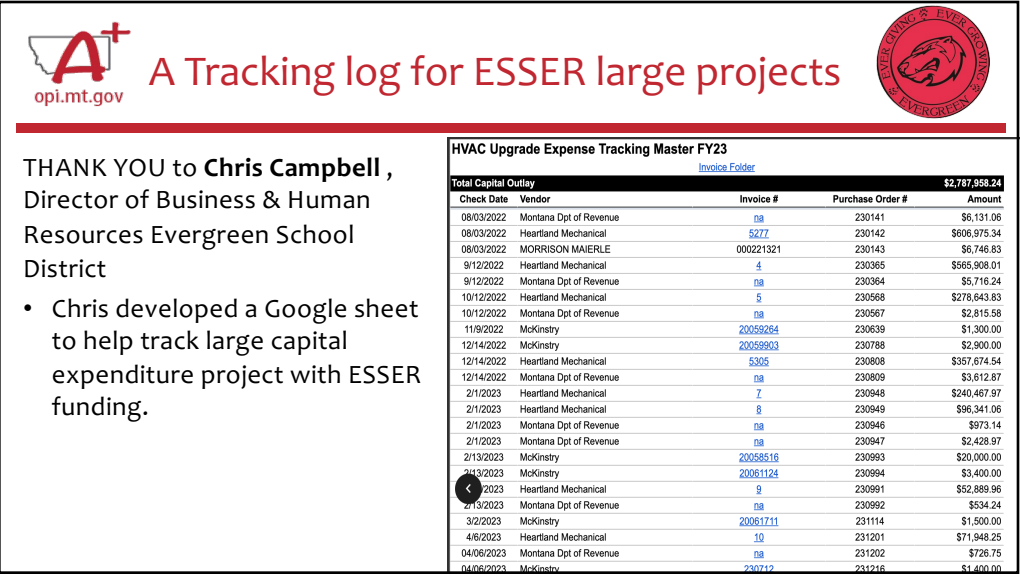

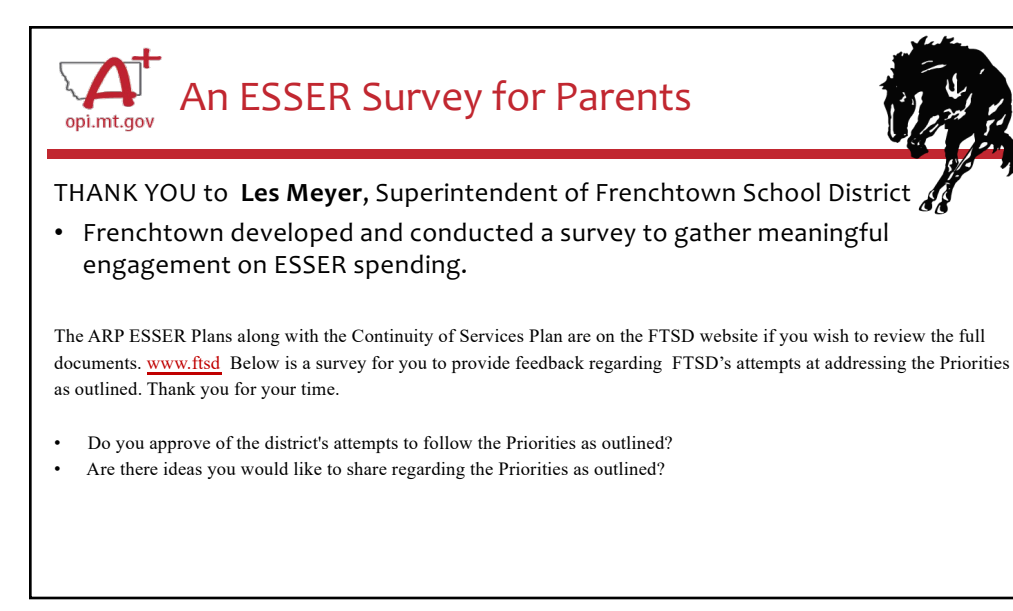

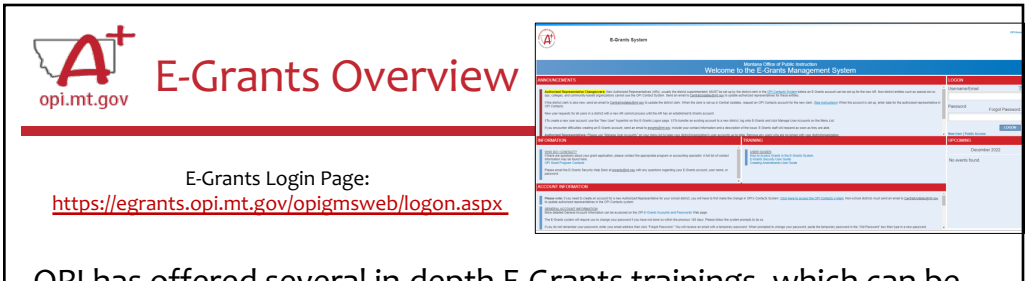

OPI has offered several in-depth E-Grants trainings, which can be [viewe](https://opi.mt.gov/COVID-19-Information/ESSER)d below or on the OPI ESSER website:

- **[Navigating E-Gran](https://youtu.be/Fjpm7h490ek)ts**  August 9, 2022 https://youtu.be/Fjpm7h490ek
- **[Amendments](https://youtu.be/ShOIw9eLo2Q)** September 21, 2022 https://youtu.be/ShOIw9eLo2Q
- **[Cash Requests](https://youtu.be/nHb7p7xC4Ds)**  September 22, 2022 https://youtu.be/nHb7p7xC4Ds
- **[E-Grants Prep & Processing](https://youtu.be/Y8w93S1rO74)**  October 18, 2022 https://youtu.be/Y8w93S1rO74
- **[E-Grants Error Messages](https://youtu.be/KcaSy23PZsM)**  October 17, 2022 https://youtu.be/KcaSy23PZsM

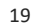

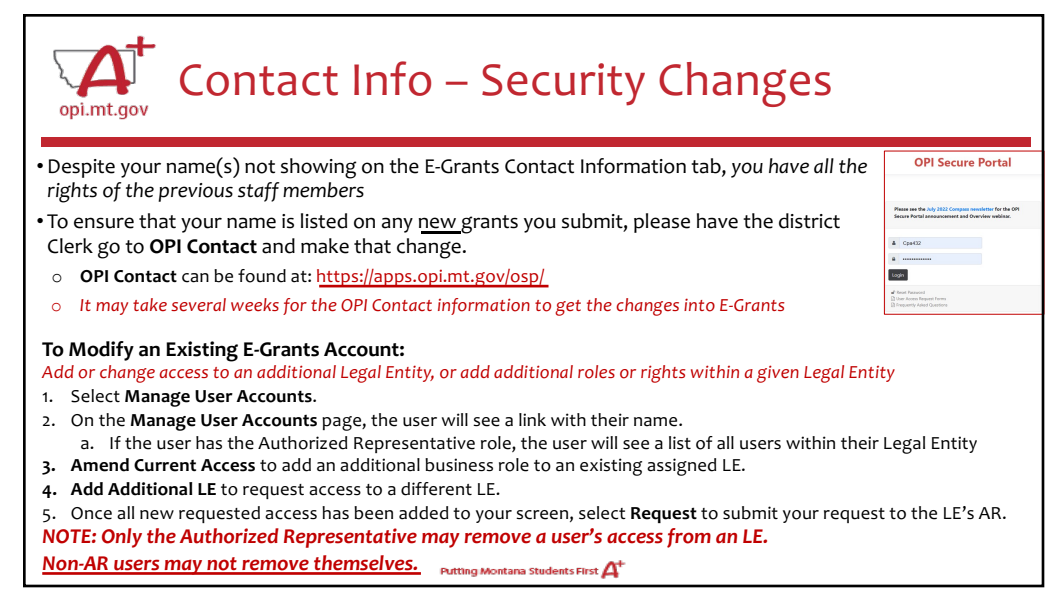

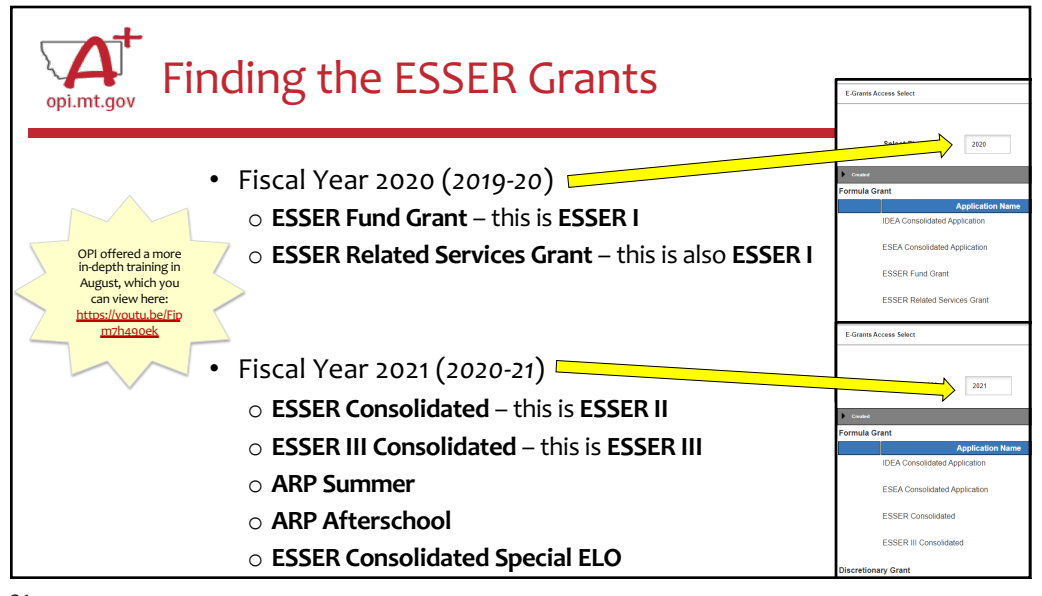

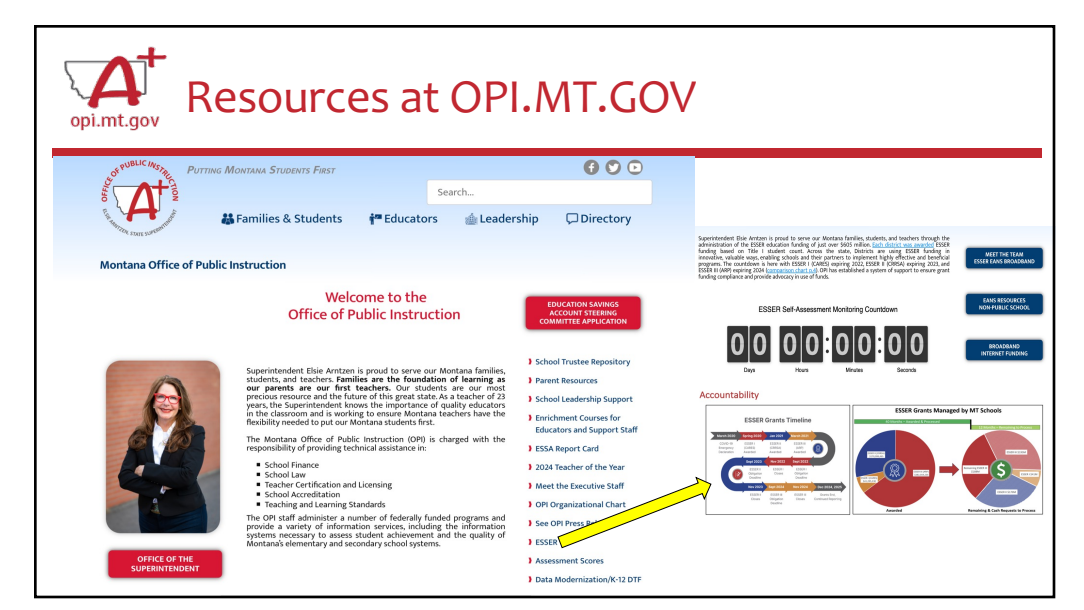

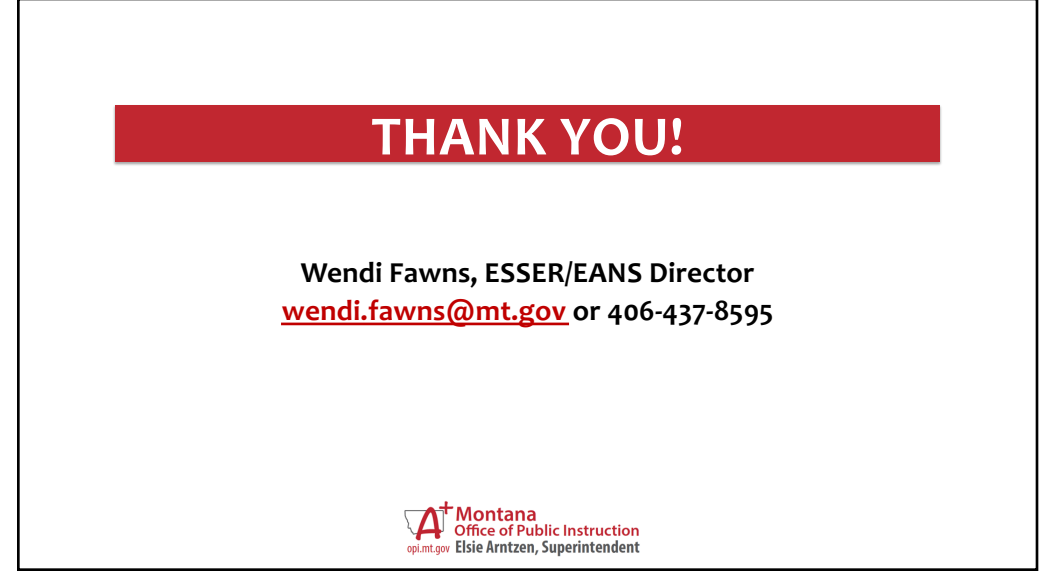